tails du odifier une nage

/ 7019 1990

rrata ö

pelure, ıà

 $32X$ 

The copy filmed here has been reproduced thanks to the generosity of:

> Seminary of Québec Library

The images appearing here are the best quality possible considering the condition and legibility of tha original copy and In kaaping with tha filmlng contract apacificationa.

Original copias In printad paper eovara ara filmed beginning with the front cover and anding on tha lest page with a printad or illuatrated impression, or the back cover when appropriate. All other original copias ara filmed beginning on the first page with a printad or Illuatrated impreasion, and anding on tha lest page with a printad or illustratad impression.

The last recorded frame on each microfiche shall contain the symbol - (meaning "CON-TINUED"). or tha symbol Y (meaning "END"), whichever applies.

Maps, plates, charts. etc.. may be filmed et different reduction ratios. Those too large to be entireiy included in one exposure are filmed beginning in the upper left hand corner, left to right and top to bottom, as many framas as raquired. The following diagrams illustrata the method:

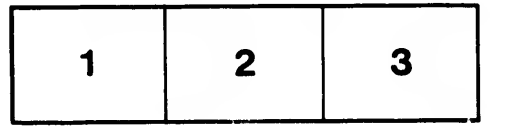

L'axamplaira filmé fut raproduit grâca à la généroaité da:

> Séminaire de Québec **Bibliothèque**

Les images suivantes ont été reproduites avec le piua grand soin, compta tanu da la condition et da la netteté de l'exemplaire filmé, et en conformité avec lea conditions du contrat de filmaga.

Les exemplaires originaux dont la couverture en papier eat imprimée sont filmés en commençant par la premier plat et en terminant soit par la dernière pege qui comporte une empreinte d'impression ou d'illustration, soit par le second plat, salon le cas. Tous les autres exemplaires originaux sont filmés en commençant par la première page qui comporte une empreinte d'impreaaion ou d'illustration et en terminant par la dernière page qui comporte une telle empreinte.

Un des symboles suivants apparaîtra sur la dernière image de chaque microfiche, selon le cas: le symbole —> signifie "A SUIVRE", le symbole  $\nabla$  signifie "FIN".

Les cartes, planches, tableaux, etc., peuvent être filmés à des taux de réduction différents. Lorsque le document est trop grand pour être reproduit en un soul cliché, il est filmé à partir da l'angle supérieur gauche, de gauche è droite, et de haut en bas, en prenant le nombre d'images nécessaire. Les diagrammes suivants illustrent le méthode.

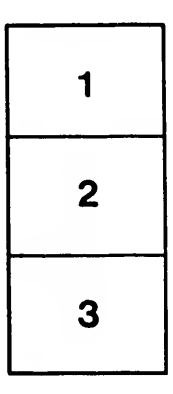

û.

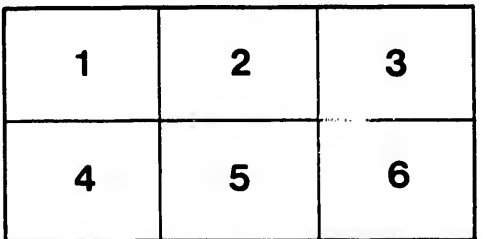